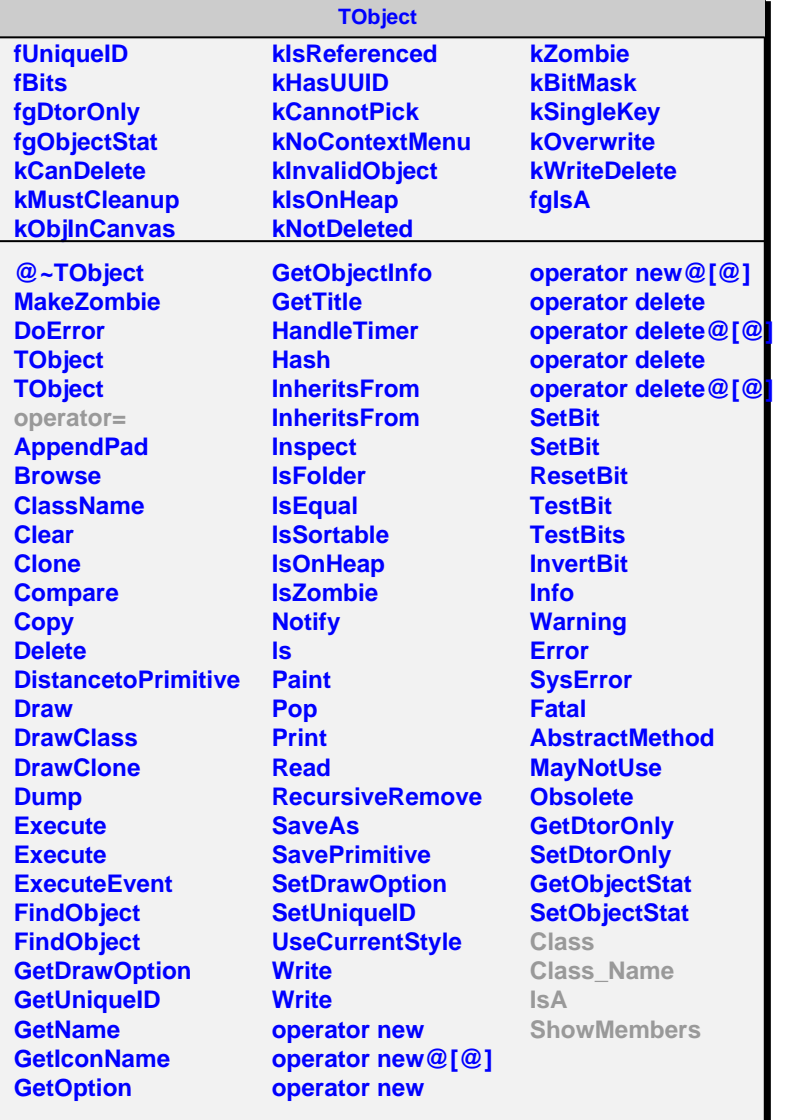

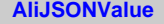

## **fgIsA**

## **@~AliJSONValue**

**ToString Class Class\_Name IsA ShowMembers Streamer**

## **fValue fgIsA @~AliJSONInt AliJSONInt SetValue GetValue ToString Class Class\_Name IsA ShowMembers Streamer StreamerNVirtual**

**AliJSONInt**